# **ПАСПОРТ**

# Мультипликатор крутящего момента с ручным приводом

**Тип: РУЧНОЙ** 

модель: ПНГ-МТО-10000

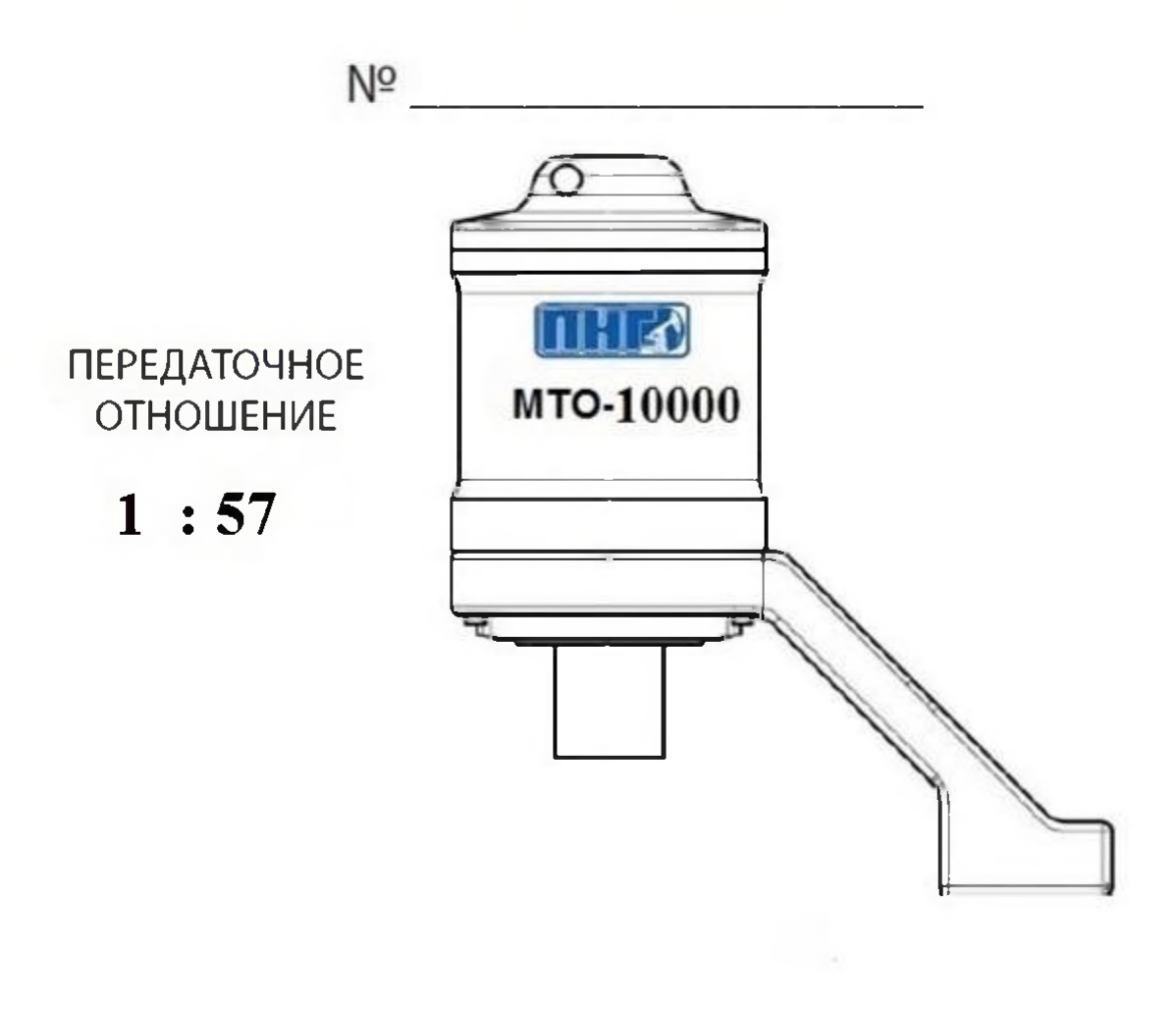

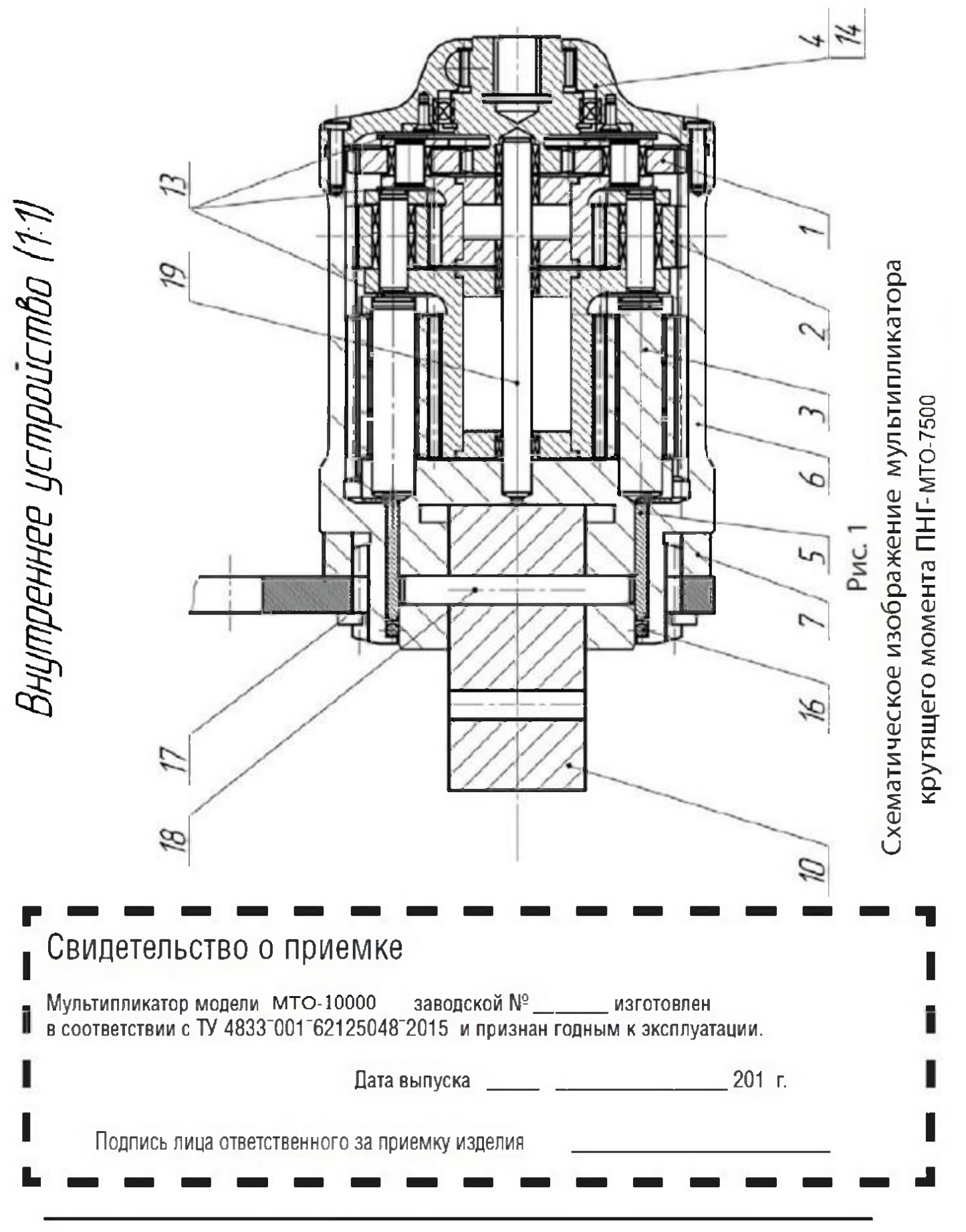

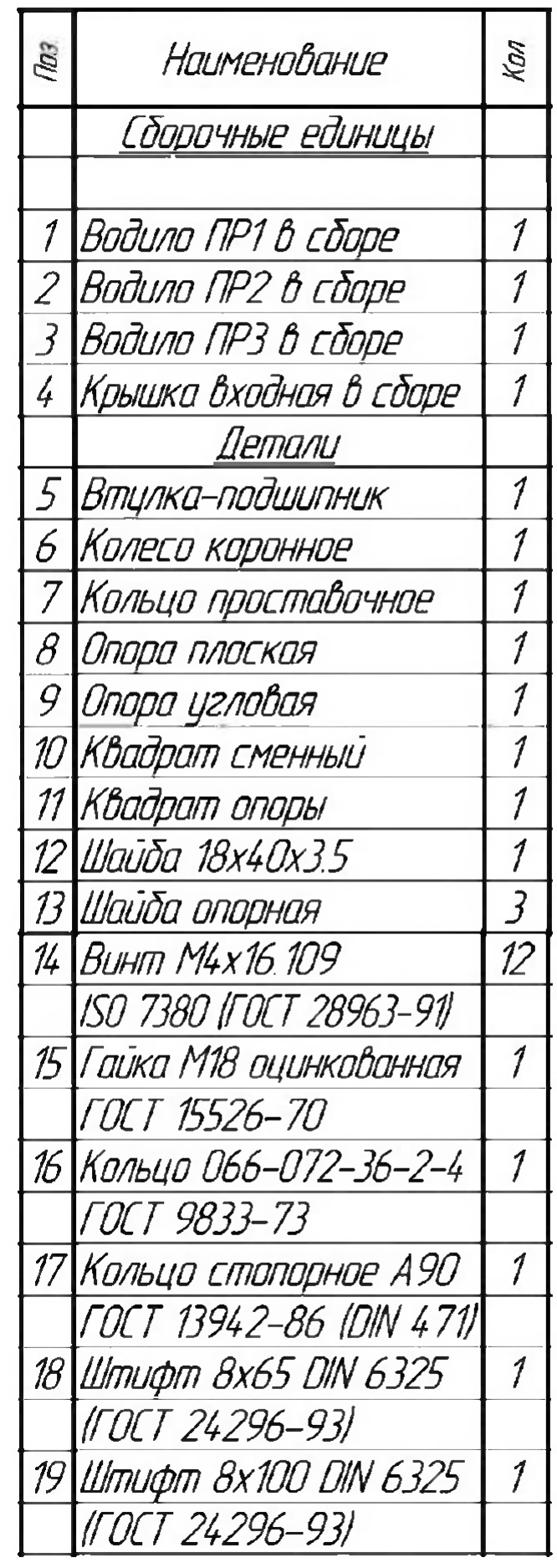

мультипликатора крутящего момента ПНГ- МТО-10000 Перечень и количество комплектующих

#### 1 Назначение и область применения

планетарный редуктор (далее по тексту "мультипликатор") - механизм, который усиливает входной крутящий момент на заданное передаточное отношение.

• Мультипликатор предназначен для увеличения крутящего момента при завинчивании и отвинчивании гаек, болтов, шпилек при выполнении монтажных и ремонтных работ в различных отраслях промышленности.

#### 2 Описание

принцип действия мультипликаторов крутящего момента основан на свойствах редуктора планетарного действия и использовании силы реакции опоры. В зависимости от модели мультипликатора редуктор имеет 1,2 или 3 ступени. Передаточное число всех ступеней мультипликатора подобрано с учётом всех потерь на трение, так что каждая ступень имеет коэффициент усиления 5:1. Таким образом, в зависимости от количества ступеней мультипликаторы имеют коэффициент усиления 5:1, 25:1, 125:1и т.д.

1

#### 3 Нормальные условия эксплуатации

 $\bullet$  Temneparypa or -40°C go +60°C

• Относительная влажность воздуха не более 80%

#### 4 Комплектность

#### **Наименование**

Мультипликатор с ручным приводом Динамометрический ключ (опция) **Упаковка** 

Kon-Bo 1 Реакционная опора 1 Паспорт

 $\mathbf{1}$ 

 $\blacksquare$ 

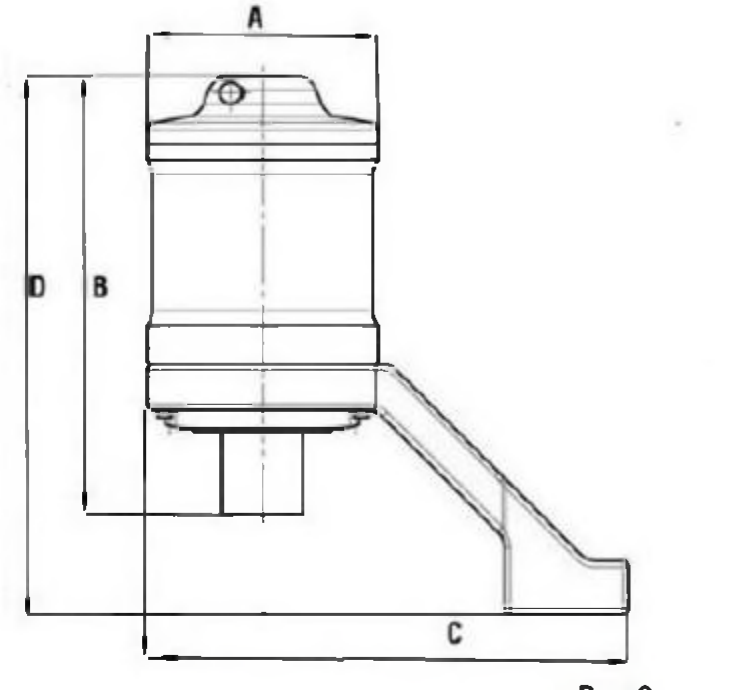

Рис. 2 Мультилликатор крутящего момента ПНГ - МТО-10000

## 5 Основные технические ланные

# $\alpha$  Monens  $\Pi$ HE-MTO-10000

• Основные технические данные ручного мультипликатора приведены в табл.1

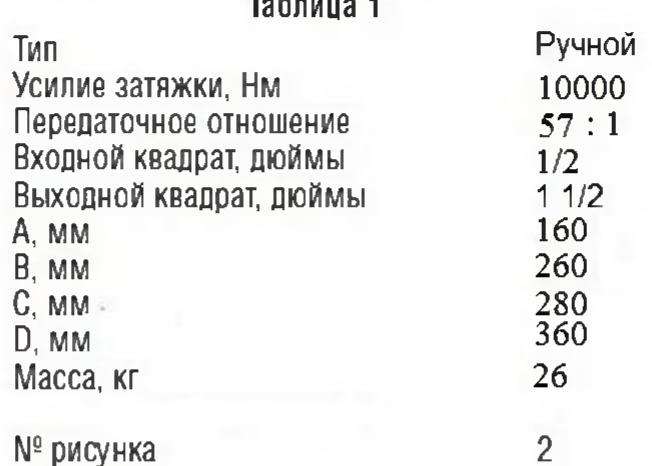

#### ВНИМАНИЕ:

• Перед началом работы внимательно прочтите паспорт.

• Сохраняйте паспорт в течение всего срока эксплуатации.

• Паспорт должен быть в любое время доступен операторскому и ремонтному персоналу.

передавайте паспорт всем последующим владельцам и пользователям инструмента.

ВНИМАНИЕ: Производитель не несет ответственности за несоблюдение 6 Меры безопасности мер предосторожности, неправильное использование и отсутствие технического осмотра инструментов.

• При работе с мультипликатором обязательно используйте средства индивидуальной защиты и соответствующую спец.одежду (каску, перчатки, защитные очки, ботинки со стальными вставками в MЫCOKИ T.П.).

с Своевременно и регулярно производите техническое обслуживание.

• Незамедлительно устраняйте любые ошибки влияющие на безопасную работу.

• Запрещается использовать неисправный мультипликатор. Только в исправном состоянии инструмент может обеспечить безопасную работу.

• Используйте мультипликатор только с квадратами правильного размера.

• Запрещается перегружать мультипликатор.

• Не используйте мультипликатор, если храповик не приводится в действие свободно.

• Запрешается использование мультипликатора с пневматическим гайковёртом.

### 7 Техническое обслуживание

в В случае ежедневного использования инструмента разбирайте его каждые три месяца и проверяйте работоспособность внутреннего механизма. Заменяйте поврежденные и изношенные детали.

Все разборные узлы инструмента должны регулярно проверяться специалистом и в случае необходимости должны быть заменены.

в В случае, если работа инструмента сопровождается шумом или снижается его производительность немедленно остановите работу и внимательно осмотрите инструмент, возможно его нужно смазать или заменить изношенные детали.

### 8 Гарантийные обязательства

• Изготовитель гарантирует отсутствие дефектов в работе и конструкции изделия в течение гарантийного срока.

• Гарантийные обязательства распространяются только на неисправности, выявленные в течение гарантийного срока и обусловленные производственными, технологическими или конструктивными дефектами, т.е. допущенными по вине завода - изготовителя. В случае обнаружения таких дефектов потребитель имеет право на бесплатный ремонт изделия.

• Гарантийный срок эксплуатации устанавливается 12 месяцев со дня продажи изделия, но не более 18 месяцев со дня производства. В случае выявления недостатков изделия в течении гарантийного срока. ООО "КТС" обязуется их устранить в течении одного месяца со дня получения рекламации (в случае выхода из строя оборудования из-за сложной неисправности по вине потребителя, срок может быть увеличен). Гарантийный срок продлевается на период нахождения инструмента в ремонте.

Производитель или его официальные представители вправе по обстоятельствам произвести ремонт или замену бракованного изделия. Рекламации принимаются как 000 «КТС», так и его официальными представителями.

#### Настоящая гарантия действительна при соблюдении следующих условий:

При предъявлении изделия, в котором обнаружены дефекты, потребитель должен предъявить также оригинал Гарантийного талона, заполненный и выданный продавцом; изделие должно использоваться только по назначению и эксплуатироваться в соответствии с правилами и предписаниями прописанными в паспорте изделия, предусмотренного заводом изготовителем.

#### Гарантия не распространяется:

• на инструмент получивший повреждения в результате использования не по назначению,

небрежного хранения, подвергнутый излишней нагрузке.

• на механические повреждения.

• на дефекты, полученные в результате неквалифицированного ремонта, произведенного неуполномоченными на то лицами, сервисными центрами.

• на дефекты, полученные в результате преднамеренного повреждения, небрежности оператора, эксплуатации инструмента в ненормальных рабочих условиях.

П на инструмент, доставленный в сервисный центр в разобранном виде.

• на инструмент имеющий повреждения, возникшие вследствие неправильной эксплуатации или при несоблюдении указаний, прописанных в паспорте изделия.

• на повреждения, возникшие в результате превышения допустимого усилия на инструмент или наступившие в результате его естественного износа.

9 Мультипликатор типа МТО-10000 увеличивает прикладываемый оператором крутящий момент в 57 раз.

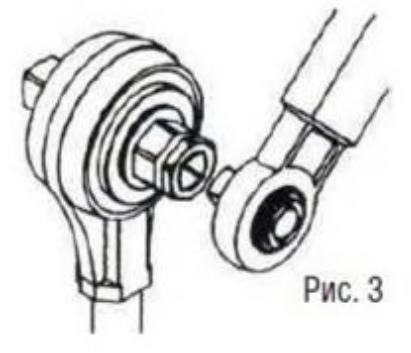

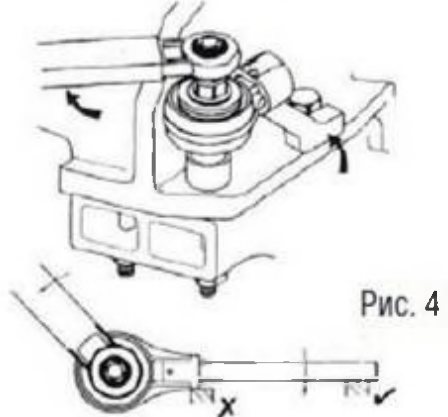

#### 10 Динамометрическмй ключ

• Для работы с мультипликатором используйте только динамометрический ключ.

□ Для модели ПНГ- МТО- 10000 подходит динамометрический ключ с моментом от 40 до 200Нм. • Динамометрический ключ необходим для регулирования момента и равномерного распределения нагрузки на болт.

ы Мах. допустимая входящая нагрузка (крутящий момент в Нм выставленный на ключе) для мультипликатора ПНГ- МТО-10000 равна 175 Нм

# НЕ ИСПОЛЬЗУЙТЕ МУЛЬТИПЛИКАТОР ВМЕСТЕ С УДАРНЫМ ГАЙКОВЕРТОМ.

#### 11 Начало работы:

• Установите мультипликатор на болтовое соединеие (см. рис.4)

в Выберите точку упора для реакционной опоры (см. рис 4). Правильно выбранное рабочее положение - залог длительного срока службы инструмента.

- Точкой упора может служить как корпус фланца, так и любая прочная и надёжно закреплённая поверхность. Не используйте в качестве опорной закругленную или скошенную поверхности.

• Убедитесь в том, что вектор давления инструмента на поверхность опоры направлен строго вертикально и сама опора является надежной.

• В случае, если не может быть использована стандартная опора, обратитесь в ООО «КТС» или к официальному дистрибьютору предприятия за информацией о возможном изменении формы реакционной опоры.

помните, что направление вращения реакционной опоры направлено противоположно направлению вращения динамометрического ключа, соответственно и мультипликатора.

в Во избежание чрезмерной нагрузки на мультипликатор всегда как можно дальше отводите реакционный упор от входного квадрата под ключ, выбирая максимально отдаленную точку опоры (см. рис.4)

ВНИМАНИЕ: Для работы с мультипликатором используйте головки только ударного типа.

### 12 УСТАНОВКА МОМЕНТА ЗАКРУЧИВАНИЯ

• Установите правильный момент затяжки для болтового соединения по инструкции производителя или путём подсчёта.

п Разделите требуемый момент затяжки на отношение мультипликатора. Полученный результат является входным моментом затяжки.

- Выберите динамометрический ключ, соответствующий входному моменту затяжки. Используйте высококачественные ключи, которые регулярно поверяются.

# 13 УСТАНОВКА МОМЕНТА ОТКРУЧИВАНИЯ

 $\blacksquare$ Чтобы убелиться в том, что мультипликатор не перегружен, желательно использовать динамометрический ключ и для раскручивания болтового соединения.

• Разделите максимальный выход для мультипликатора на передаточное отношение. Полученный результат является максимальным входным моментом затяжки.

Выберите необходимый динамометрический ключ для входного момента затяжки.

ПРИМЕЧАНИЕ: Некоторые динамометрические ключи не щёлкают и не переламываются, когда используются в направлении против часовой стрелки.

#### 14 ИСПОЛЬЗОВАНИЕ МУЛЬТИПЛИКАТОРА

• Наденьте на мультипликатор ударную головку нужного размера.

• Установите мультипликатор на болт с упором реакционной опоры в точку реакции, как показано на рис 4.

Присоедините динамометрический ключ к мультипликатору, установите момент затяжки согласно пункту «Установка Момента Закручивания».

Вращайте динамометрический ключ, пока он не защёлкает или не переломится. Плавное и  $\blacksquare$ равномерное использование ключа обеспечит более точные результаты. ИЗБЕГАЙТЕ РЫВКОВЫХ ДВИЖЕНИЙ. ПРИ ПЕРЕКЛЮЧЕНИИ ФИКСАТОРА ОТПУСКАТЬ КЛЮЧ ПЛАВНО ДО ПОЛНОГО СБРОСА НАГРУЗКИ.

ПРИМЕЧАНИЕ: Если мультипликатор не раскручивает прикипевшую гайку при максимально безопасном усилии, небольшой прут может быть приварен к одной из сторон головки. Необходимо поддерживать максимальный момент раскручивания, одновременно ударяя молотом по пруту, пока гайка не отвернётся. Возможен вариант использования более мощной модели.

### 15 СВИДЕТЕЛЬСТВО О ПОВЕРКЕ

В Каждый инструмент проходит испытание на соответствие заданным техническим характеристикам. Паспорт включает в себя свидетельство о певерке.

• Мультипликатор рассчитан на работу при нагрузках указаных в паспорте.

Паблица усилий затяжки поможет вам правильно рассчитать нагрузку.